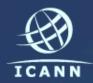

### Remote Participation Services at ICANN 40

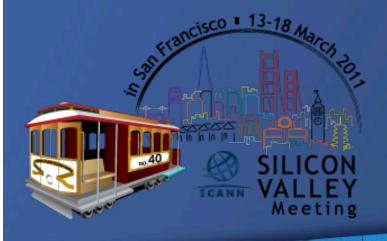

Filiz Yilmaz Sr Director, Participation and Engagement

# Overview

Why? How?

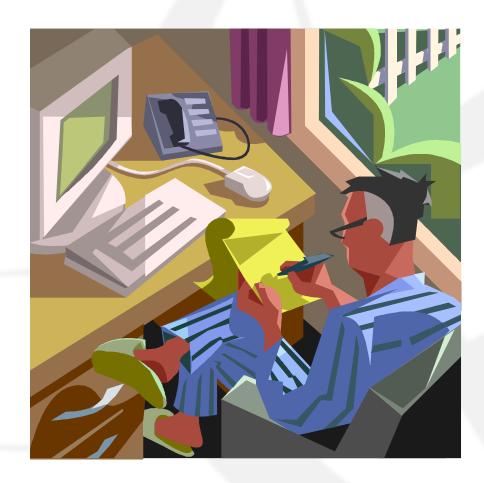

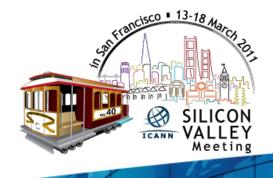

2

### Why Remote Participation?

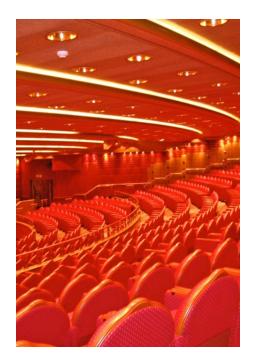

Cost effective Enables wider inclusion ICANN commitment Board and PPC Staff

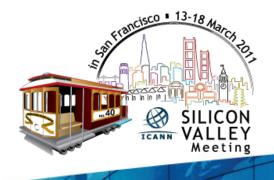

#### Goals

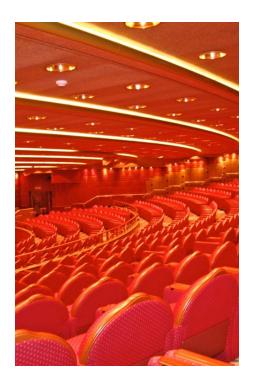

#### **Equalize Participation**

Remote and Face-to-face Participants

Maximize access

Low vs High Bandwidth

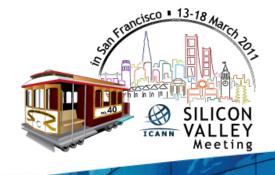

## What do you need?

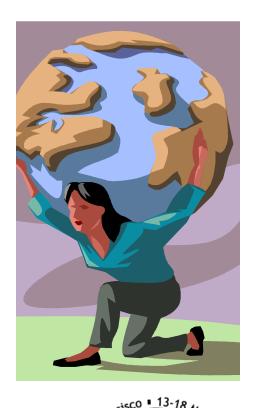

Low Bandwidth Minimum 128 kb/sec Web Browser Internet Explorer Mozilla Firefox Safari

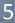

### What do you get?

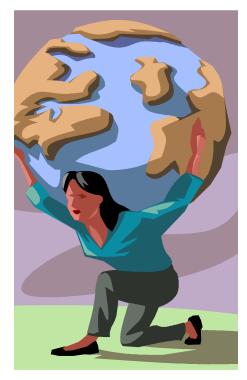

Live and recorded Audio Streams Chat Rooms Live scribes Transcripts Presentations for download

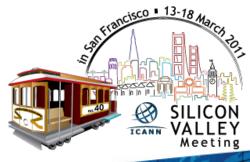

## What do you need?

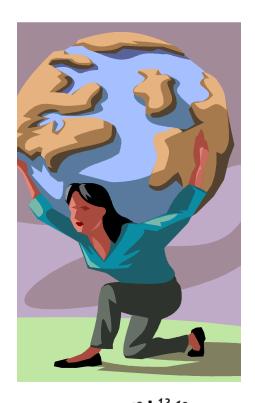

High Bandwidth Minimum 512 kb/sec Flash Player Web Browser Internet Explorer **Mozilla Firefox** Safari

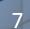

### What do you get?

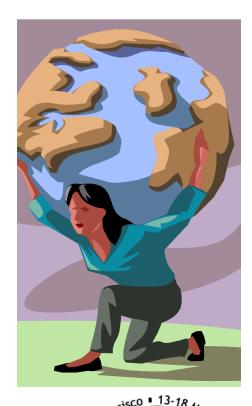

Adobe Connect (AC) view = Video + Audio + Chat Live and recorded Audio Streams Chat Rooms Live scribes **Transcripts** 

**Real-time Presentations** 

# How do you do it?

- 1. Check the schedule
- 2. Check the RP schedule
- 3. Check session details for
  - Low bandwidth services or
    - High bandwidth services (Adobe Connect)

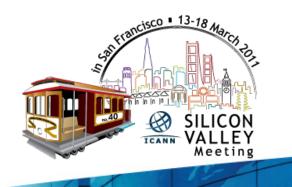

# 1. Check the schedule

#### ICANN 40 | 13-18 March 2011

Silicon Valley is in the southern part of the San Francisco Bay Area in Northern California in the United States. The region is home to many of the world's largest technology companies including Apple, Cisco, Google, HP, Intel and Oracle.

"Perhaps the strongest thread that runs through the Valley's past and present is the drive to 'play' with novel technology, which, when bolstered by an advanced engineering degree and channeled by astute management, has done much to create the industrial powerhouse we see in the Valley today."

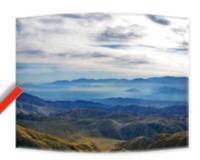

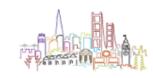

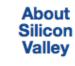

The leading

Travel &

Visa

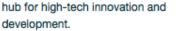

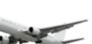

Find out if you need a travel visa or or request an visa invitation letter for the meetina.

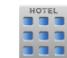

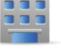

ARCH

3-18

Venue & Hotels

m

Schedule

Session descriptions,

agendas and remote

articipation links

Take advantage of low group rates for ICANN attendees - Book Early!

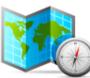

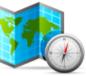

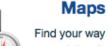

Airport, Taxis,

Restaurants, and

answers to other

common questions.

Find your way around the city or locate a meeting room at the venue.

**General Info** 

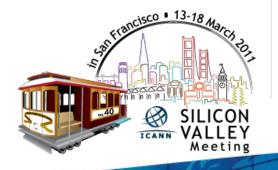

# 2. Check the RP Schedule

| Remote Participation Schedule  |                                                                    | Low Bandwidth                  |              | High Bandwidth |                                |                                                         |                                                          |                         |
|--------------------------------|--------------------------------------------------------------------|--------------------------------|--------------|----------------|--------------------------------|---------------------------------------------------------|----------------------------------------------------------|-------------------------|
| Date-Time                      | Session                                                            | Audiocast                      | Chat<br>Room | Scribe<br>Feed | Audiocast                      | Virtual Meeting Room                                    | Two-Way<br>Audio                                         | Transcript<br>Provided? |
| 12 Mar 2011 -<br>09:00 - 18:15 | Generic Names Supporting<br>Organisation (GNSO) Working<br>Session | English                        | link         |                | English                        | http://icann.adobeconnect.com<br>/sfo40-tower-a         |                                                          | yes                     |
| 12 Mar 2011 -<br>10:30 - 11:30 | GNSO Contracted Parties House<br>Meeting                           |                                | link         |                |                                | http://icann.adobeconnect.com<br>/sfo40-elizabethan-d   |                                                          | yes                     |
| 13 Mar 2011 -<br>09:00 - 10:00 | Non Contracted Parties House<br>Meeting                            | English                        | link         |                | English                        | http://icann.adobeconnect.com<br>/sfo40-elizabethan-d   |                                                          | yes                     |
| 13 Mar 2011 -<br>09:00 - 10:00 | Training/Familiarity on ICANN's<br>Community Wiki                  |                                |              |                |                                |                                                         |                                                          |                         |
| 13 Mar 2011 -<br>09:00 - 18:00 | ALAC and Regional Leadership<br>Working Session 1                  | English<br>Español<br>Français | link         |                | English<br>Español<br>Français | http://icann.adobeconnect.com<br>/sfo40-california-east | US Dial-Out<br>No.  <br>8666925726<br>Passcode  <br>GNSO | yes                     |
| 13 Mar 2011 -<br>09:00 - 18:00 | Generic Names Supporting<br>Organisation (GNSO) Working<br>Session | English                        | link         |                | English                        | http://icann.adobeconnect.com<br>/sfo40-tower-a         |                                                          | yes                     |
|                                |                                                                    |                                |              |                |                                |                                                         |                                                          |                         |

Full Schedule View | Sorted Schedule View

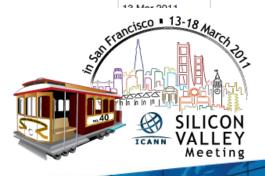

# 3. Check session details

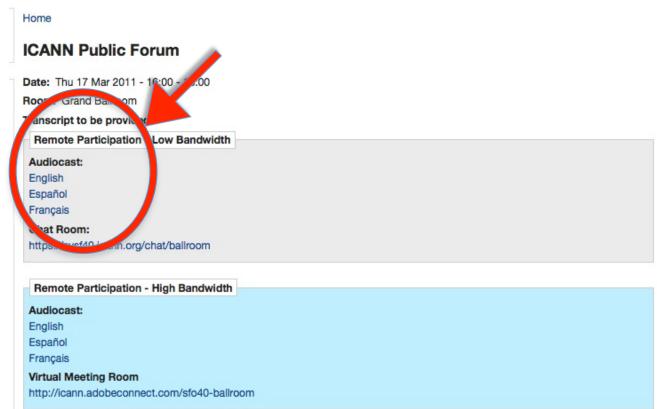

#### Overview

The public forum is the Community's opportunity to make comments and ask questions on the main topics at each meeting directly to the Board and to the rest of the community.

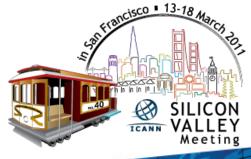

### **Use Low Bandwidth Services**

#### Listen to the **Audiocast**

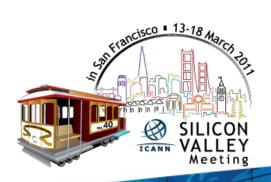

#### Home

#### **ICANN Public Forum**

Date: Thu 17 Mar 2011 - 16:00 - 18:00

#### Room: Grand Ballroom

e provided remote Participation - Low Bandwidth

#### Audiocast:

Transeri

English Español

Francais

Chat Room:

https://svsf40.icann.org/chat/ballroom

#### Remote

Audiocast:

English Español

Français

#### Virtual Meeting Room

http://icann.adobeconnect.com/sfo40-ballroom

on - High Bandwid

#### Overview

The public forum is the Community's opportunity to make comments and ask questions on the main topics at each meeting directly to the Board and to the rest of the community.

### **Use Low Bandwidth Services**

#### Home

#### Chat - Barahona 1

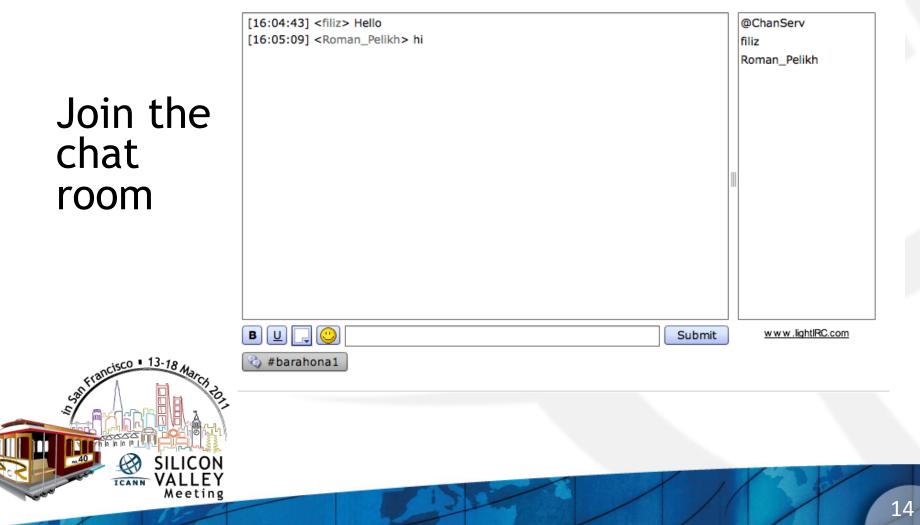

### Use Low Bandwidth Services

You are connected to event: **IHaveADream** 

presence here today, have come to realize Monitor that their destiny is tied up with our Scribe destiny and their freedom is inextricably bound to our freedom. We cannot walk alone.

And as we walk, we must make the pledge

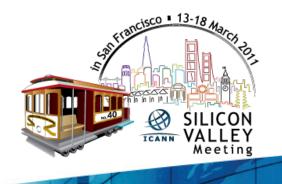

feed

# Use High Bandwidth Services

#### Using Adobe Connect (AC)

A web conferencing tool

Allows live meetings and presentations

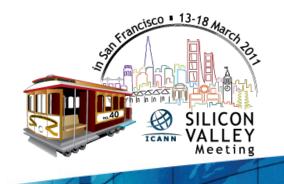

# Use High Bandwidth Services

#### **Test Your Computer**

https://admin.adobe.acrobat.com/common/help/en/support/meeting\_test.htm

#### ADOBE CONNECT

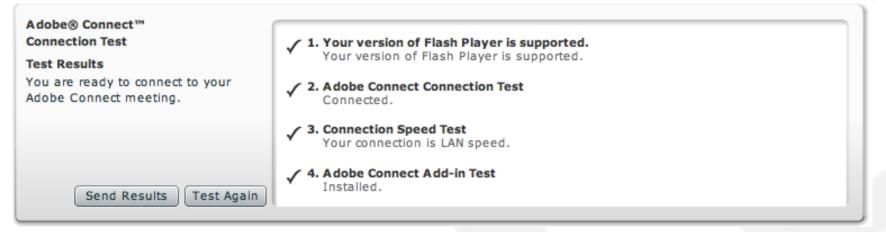

**Tip:** The fourth step of the **Connection Test** is for the **Acrobat Connect Add-In** which is only required for Meeting Hosts and Presenters. Installing the Add-In is not required, but doing so enhances your meeting experience.

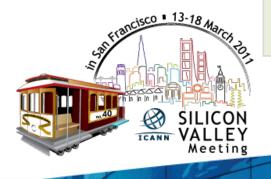

# Join a meeting on Adobe Connect

#### Home

15C0 = 13-18 March 20

Meeting

ICANN

#### **ICANN Public Forum** Date: Thu 17 Mar 2011 - 16:00 - 18:00 Room: Grand Ballroom Transcript to be provided Remote Participation - Low Bandwidth Audiocast: English Español Français Chat Room: https://svsf40.icann.org/chat/ballroom Remote Participation - High Bandwidth Audiocast: Español Français Virtual Meeting Room http://icann.adobeconnect.com/sfo40-ballroom Overview blic forum is the Community's opport To make comments and ask questions on the main topics at each meeting directly to the Board a community.

# Join a meeting on Adobe Connect

#### $\mathsf{ADOBE}^\circ \mathsf{CONNECT}^{\scriptscriptstyle{\mathsf{T}}}$

#### **ICANN 40 Public Forum**

Enter as a Guest

|   | Name      | Filiz Yilmaz              |  |
|---|-----------|---------------------------|--|
|   | [         | Enter Room                |  |
| C | Enter wit | h your login and password |  |
|   |           |                           |  |

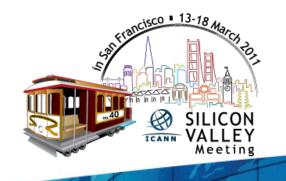

### Adobe Connect Interface

All in one

#### Chat Video Presentations

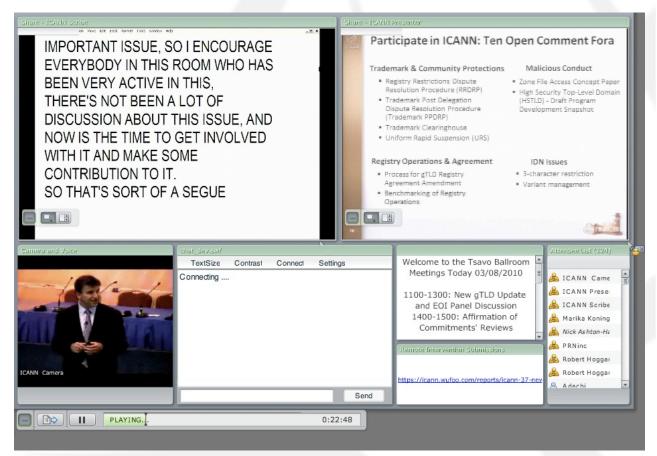

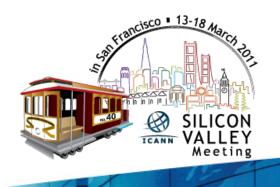

# Forms (Some sessions)

Name \*

Submit

Submit questions or comments

Linked from session details page

| 1                 |      |  |  |
|-------------------|------|--|--|
| irst<br>filiation | Last |  |  |
| milation          | -    |  |  |
| Question          |      |  |  |
|                   |      |  |  |
|                   |      |  |  |
| Comment           | t    |  |  |
|                   |      |  |  |
|                   |      |  |  |
|                   |      |  |  |
|                   |      |  |  |
|                   |      |  |  |
|                   |      |  |  |

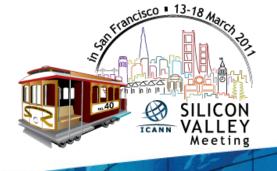

21

### Remote Participant Checklist

Join via low or high bandwidth services

Interact with the others

Chat room = virtual meeting

Be aware of rules of behaviour

http://www.icann.org/en/accountability/ frameworks-principles/community.htm

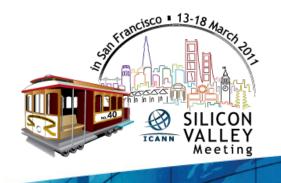

### **Questions/Feedback**

#### Write us at <participate@icann.org>

Use the chat room

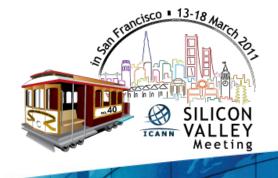

# Post Meeting

Presentations Audio files Transcripts

# all archived and accessible on meeting site

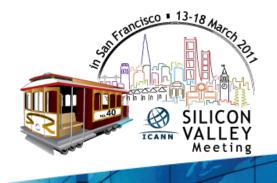

### Links

Adobe Connect test room: <u>http://icann.adobeconnect.com/r46574434/</u>

# Explanation of Remote Participation Services and Concepts:

http://meetings.icann.org/remote-participation

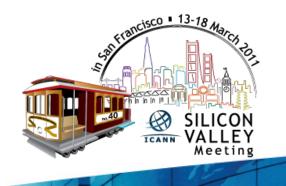

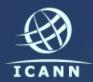

#### Thank You

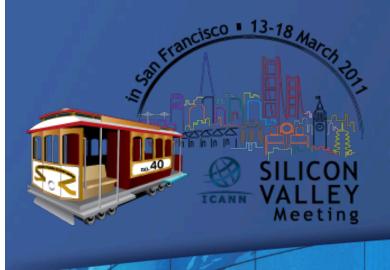

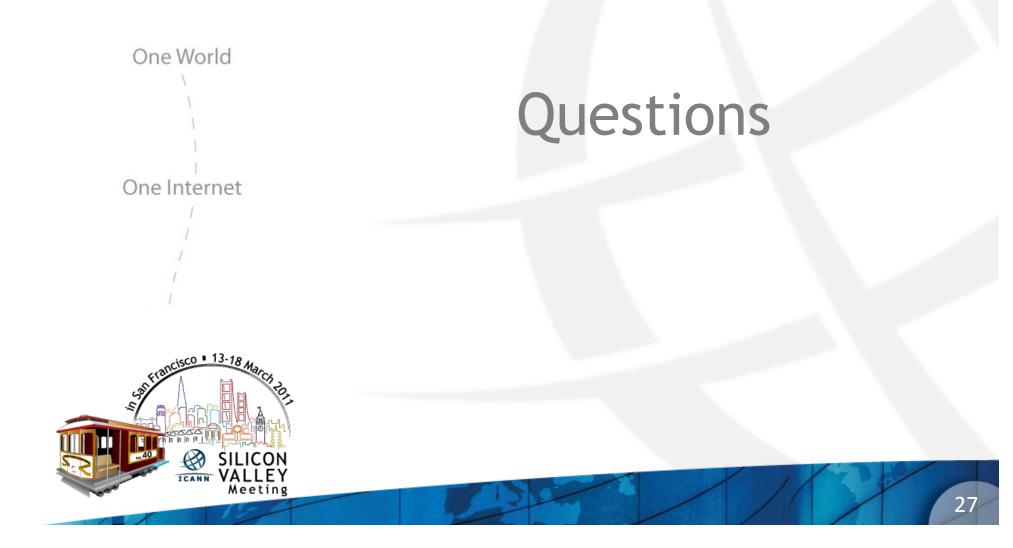